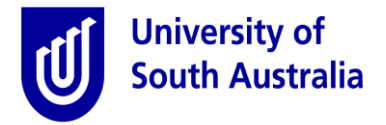

## **Employee Quick Guide- Submitting Casual Timesheets**

**Purpose:** This guide provides an overview of how to enter and submit timesheets for a casual staff member.

- Casual staff will be required to submit a timesheet for all worked performed- **including former teaching autopay contracts** at the end of each fortnight.
- Timesheets must be submitted prior to the **Friday 8:00 pm** submission cut off time in order to be processed for payment in that pay cycle. Please review th[e payroll calendar](https://i.unisa.edu.au/siteassets/human-resources/ptc/files/resources/remuneration/2019_payroll_calendar.pdf) for more detailed deadlines
- Casual staff will only need to submit a single timesheet even if they have multiple contracts.
- Casual staff will receive a timesheet approved email for timesheets approved prior to the approval cut off time on Wednesday **at 1:00 pm**.
- If your timesheet has not been actioned, you will receive an unattended timesheet alert **3 hours** prior to the final cut off. It is important to follow up with local school administrator as unapproved timesheets will result to missed payment.
- Returned timesheet entries will need to be address prior to the approval cut off time to be included in that pay cycle. If not attended, they will be rolled over to the next pay period and will need to be addressed before a new timesheet can be submitted.
- In case of any difficulties, kindly review the **Troubleshooting Guide** to help you identify and resolve problems.

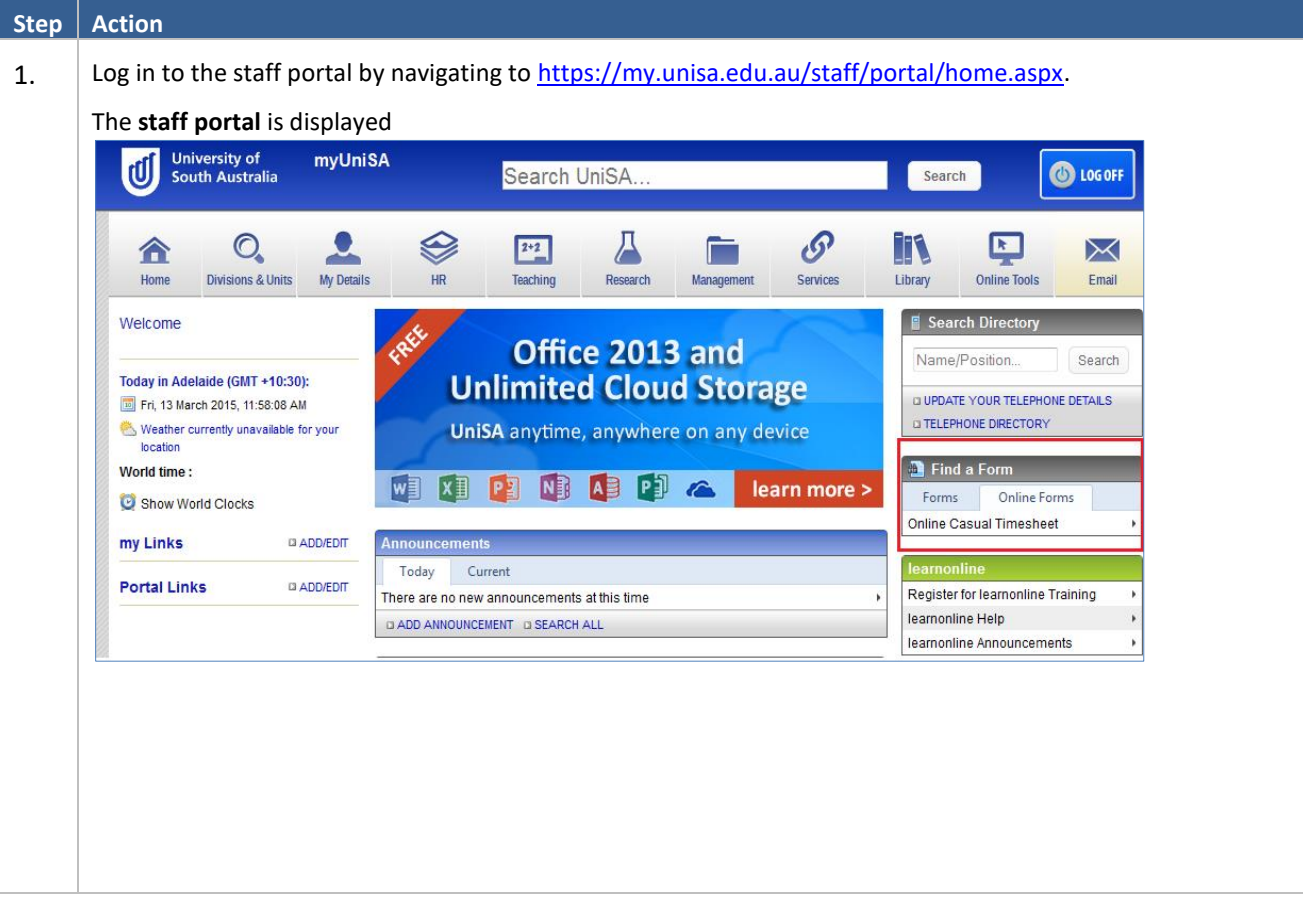

## **1. Timesheet entry and Submission**

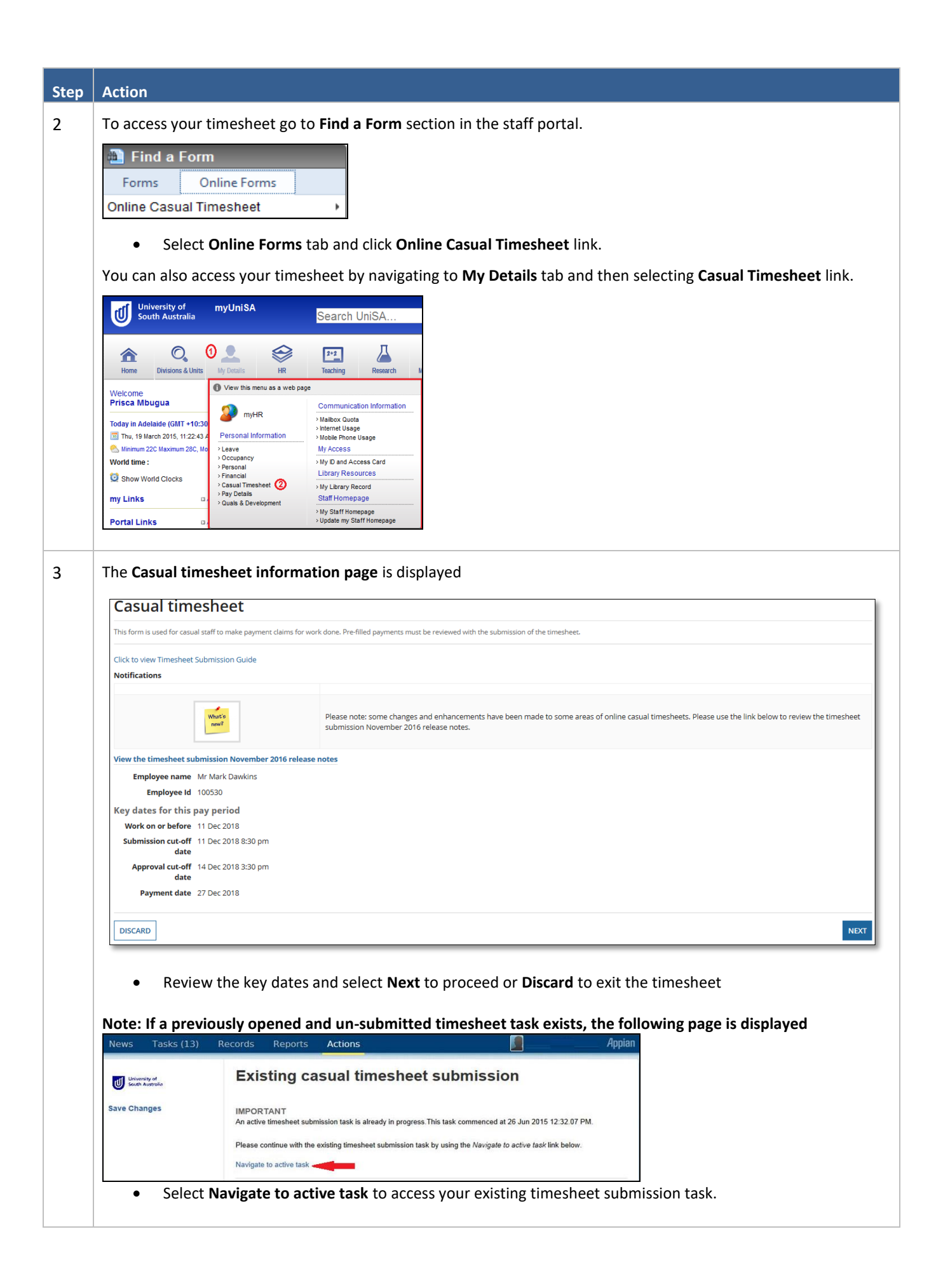

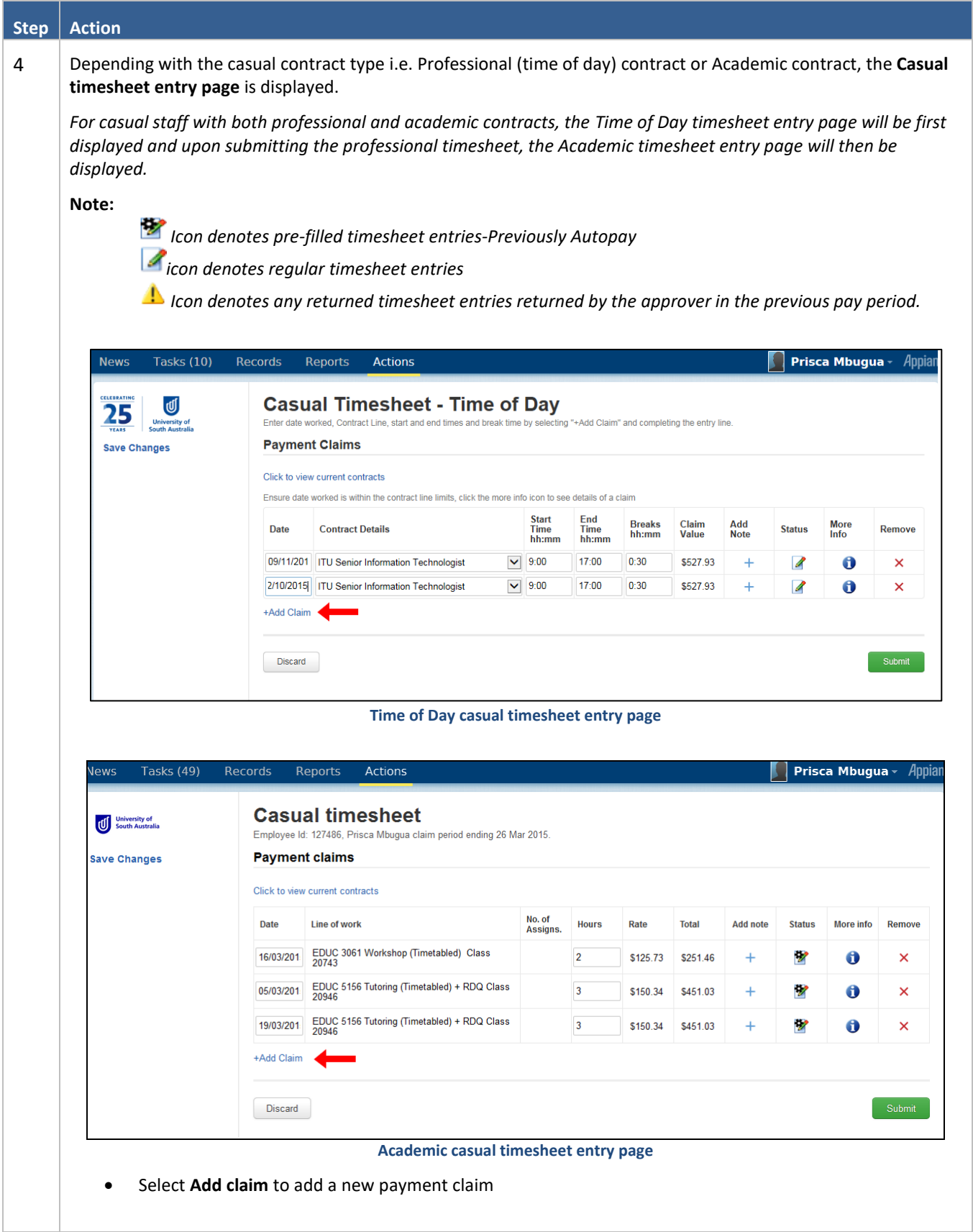

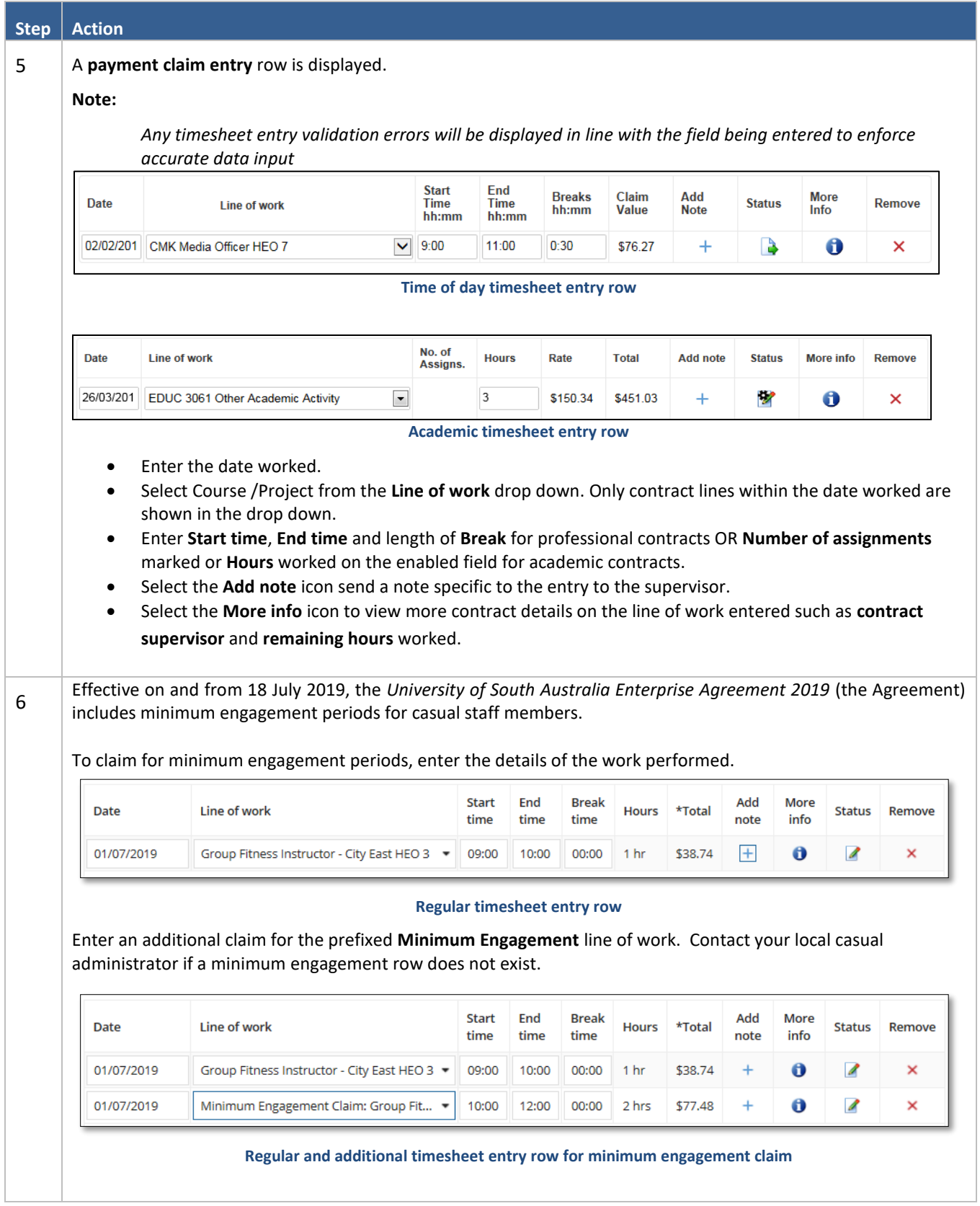

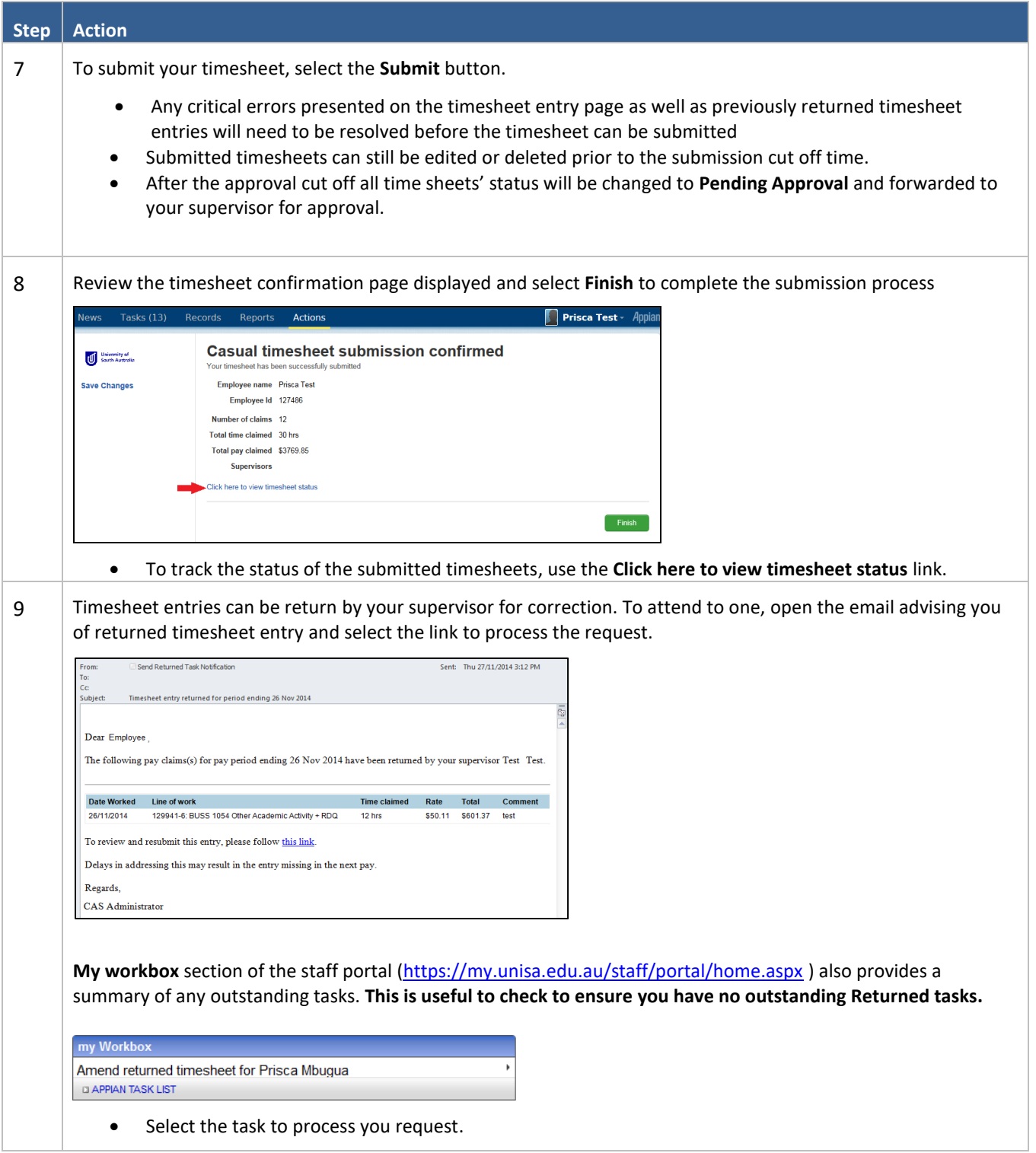

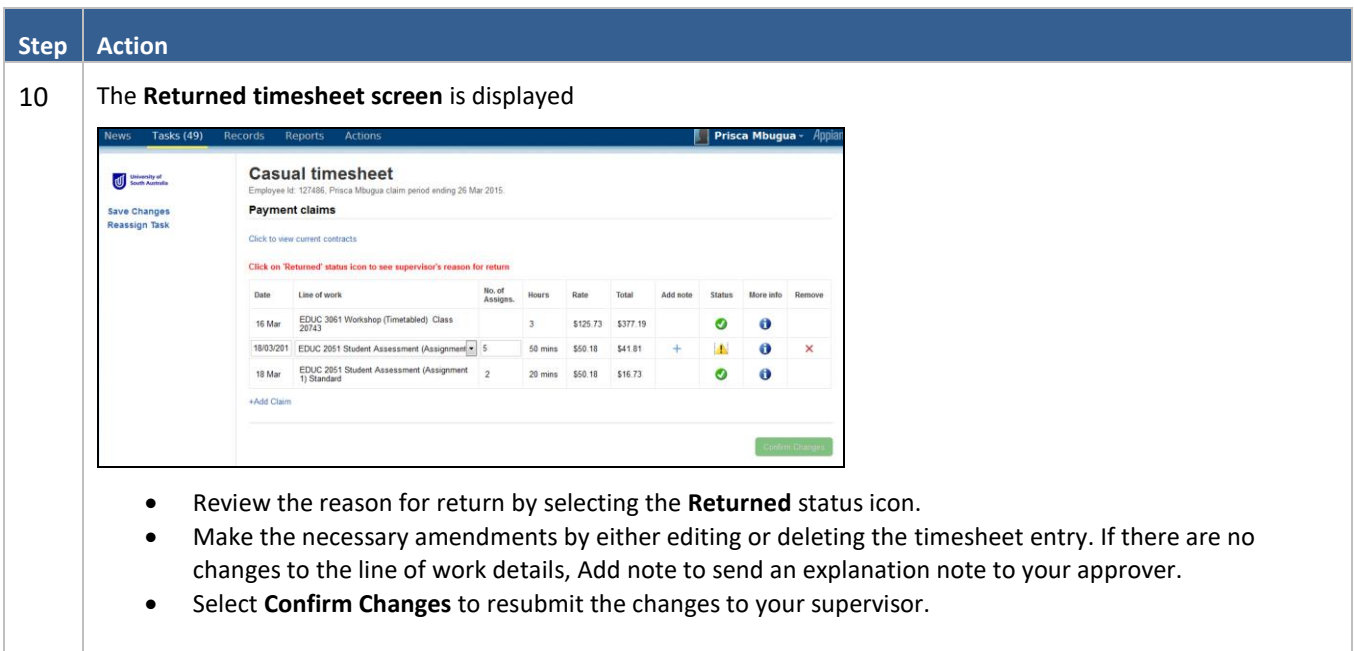

## **2. Viewing previous timesheets**

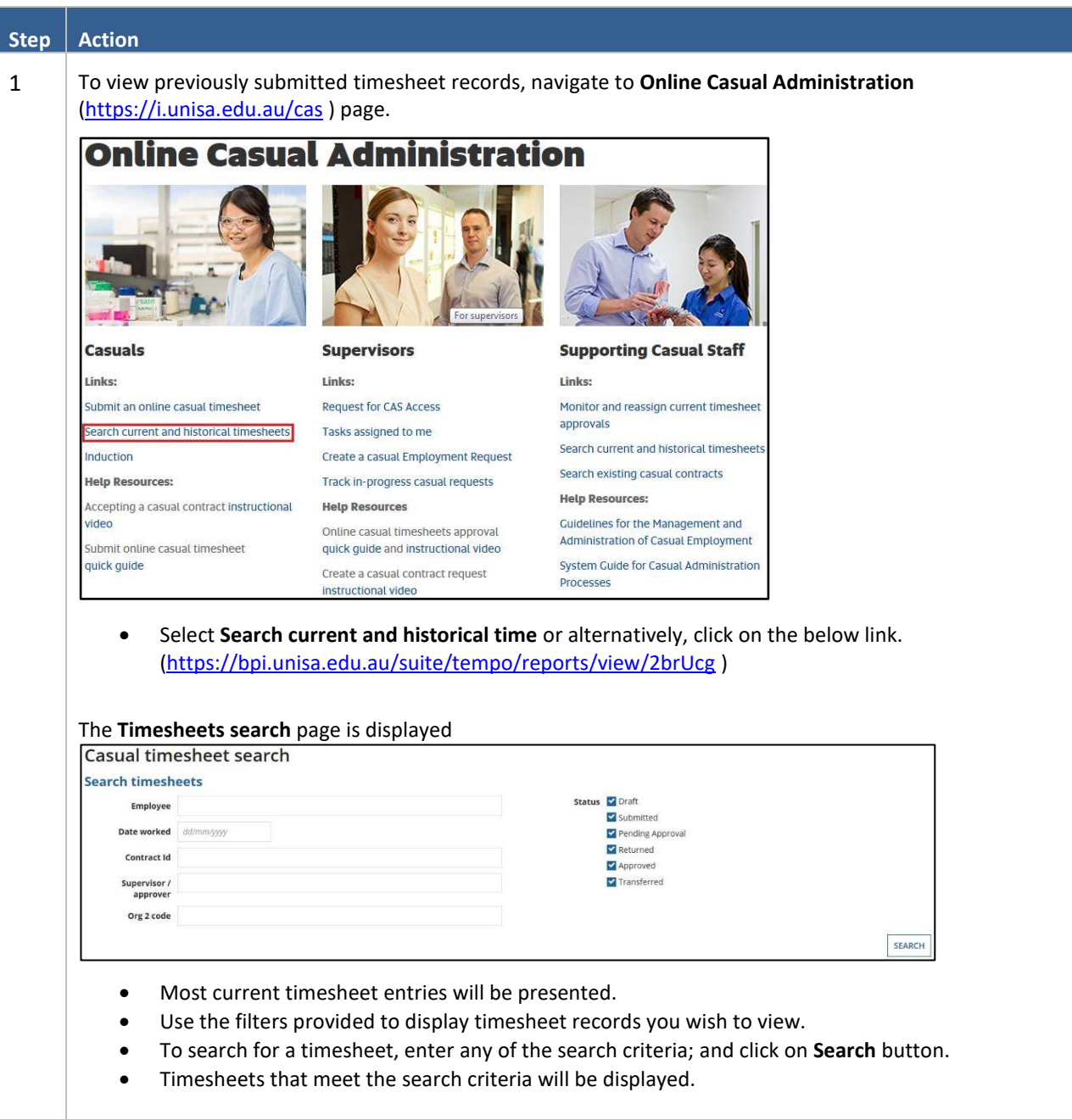